**JAVA** 

 $12 \qquad 2 \qquad 23$ 

JAVA

 $12\,$ 

 $1$  Java C++

 $J$ AVA  $\overline{J}$ 

 $(A$ lias)

 $(\hbox{visualization})$ 

Java

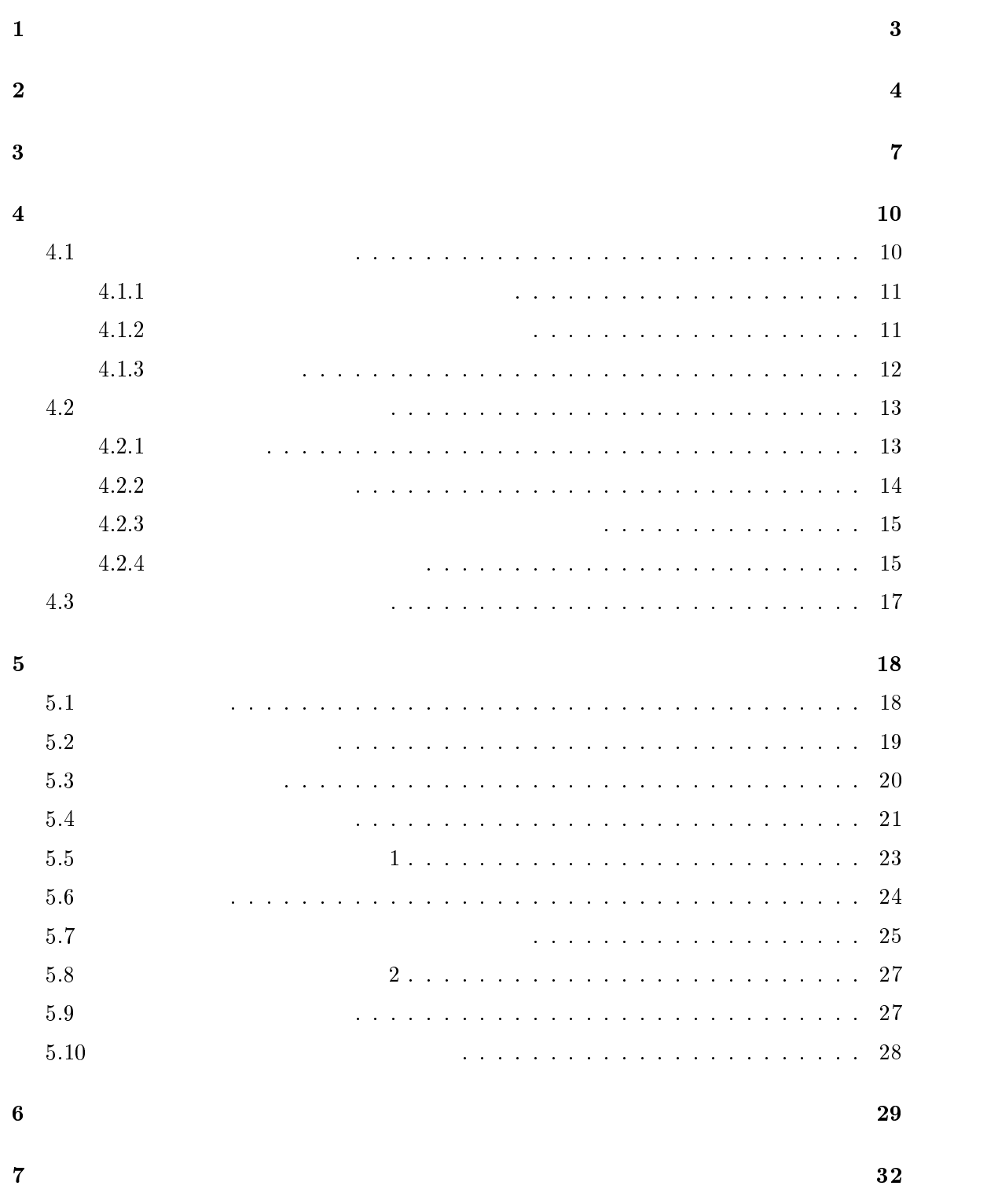

謝辞 <sup>33</sup>

 $\overline{34}$ 

 $\mathbf 1$  $(Prgram \ Slice)[11]$  $P$  s s s  $\mathcal Q$  v  $\mathcal Q$  ,  $\mathcal Q$  ,  $\mathcal Q$ , Phase 1: Phase 2: Phase 3:  $(PDG)$ Phase 4: PDG Phase 1:

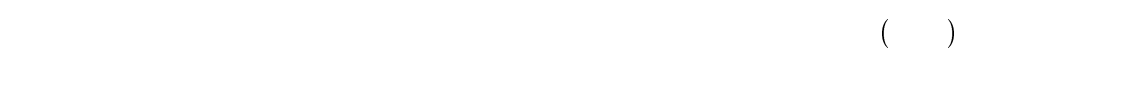

1  $JAVA[4]$   $C++[10]$ 

|                | JAVA | $[12] \centering% \includegraphics[width=1\textwidth]{images/TransY.pdf}% \caption{The figure shows the first text to the first text to the right, the second text is the same as in the right, the second text is the same as in the right, the second text is the same as in the right, the second text is the same as in the right, the second text is the same as in the right, the second text is the same as in the right, the second text is the same as in the right, the second text is the same as in the right, the second text is the same as in the right, the second text is the same as in the right, the second text is the same as in the right, the third text is the same as in the right, the third text is the same as in the right, the third text is the same as in the right, the third text is the same as in the right, the third text is the same as in the right, the third$<br>(2) |            |                |
|----------------|------|----------------------------------------------------------------------------------------------------|------------|----------------|
|                |      |                                                                                                    |            |                |
| $\overline{2}$ |      |                                                                                                    | $\sqrt{3}$ | $\overline{4}$ |

 $5$   $7$ 

(Alias)  
(Alias Set) 
$$
( )
$$

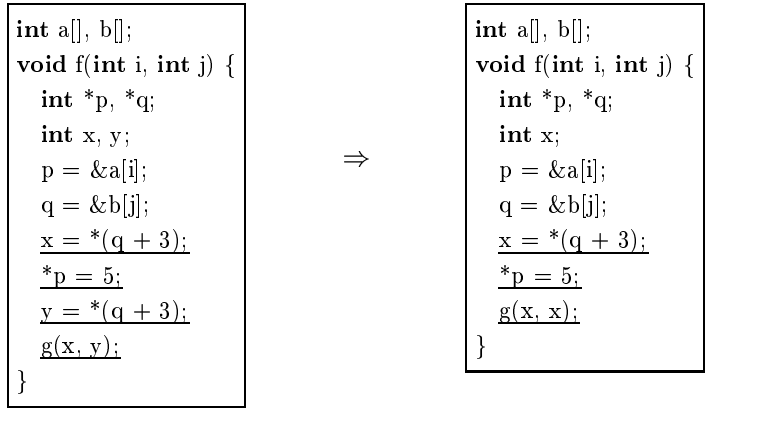

$$
1: \qquad \qquad \blacksquare
$$

 $1 \tC$  p q  $y = * (q + 3)$  y x

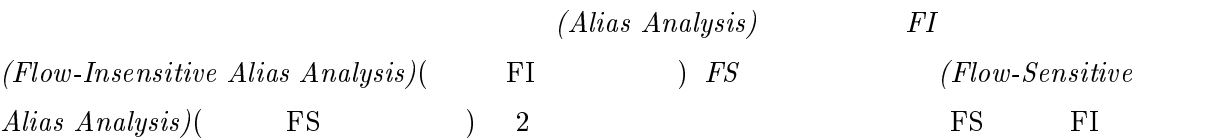

 $\mathbf{FS}$ 

 $\text{FS}$ 

 $\begin{array}{l} \mbox{\it (Reaching Alias Set)}\\ ( \mbox{\it )} \mbox{\it )} \end{array} \qquad \qquad \begin{array}{l} \mbox{\it 2} \mbox{\it (}} \mbox{\it (}} \mbox{\it )} \mbox{\it )} \end{array}$  $\begin{array}{ccc} \text{FS} & & ( & ) \\ \end{array}$ 

Integer  $\mathfrak{F}, b, c;$  $\mathcal{R} = \textbf{new} \cdot \textbf{Interger}(1);$  $b = new Interger(2);$  $c = b;$ System.out.println(c);  $\mathbf{E} = \mathbf{E} \mathbf{E}$  ; and  $\mathbf{E} = \mathbf{E} \mathbf{E} \mathbf{E}$  ; and  $\mathbf{E} = \mathbf{E} \mathbf{E} \mathbf{E} \mathbf{E}$  $System.out.println(\mathcal{E});$ 

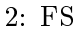

 $\bf{FI}$ 

FI  $\mathbb{F}$ 

( Point-to) 3 c FI

Integer  $\mathcal{X}, \mathcal{X}, c;$  $\mathcal{R} = \text{new-Interger}(1);$  $\mathcal{F} = \textbf{new} \cdot \textbf{Integer}(2);$  $\mathcal{E}=\mathcal{E};$ System.out.println(E);  $\Xi = \mathcal{X}$  ; System.out.println( $\circ$ );

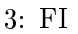

FS FI

 $\cdot$  FS  $\cdot$  FI  $\cdot$ 

 $(accuracy)$ 

 $\mathbf{r} \cdot \mathbf{F}$  is expanding FI and  $\mathbf{F}$  is equal to  $\mathbf{F}$  is equal to  $\mathbf{F}$ 

 $[5]$ 

Java

 $1$  Java C++

4 Java $\,$ A  $\quad$  A.print() A  $\boldsymbol{\mathrm{e}.\text{add\_salary}(50)}$ 

 $add\_salary(50)$ 

| class Employee {                                            |                  |
|-------------------------------------------------------------|------------------|
| String name; int salary; Employee boss;                     |                  |
| $Employee(String n, int s)$                                 |                  |
| $name = n; salary = s; boss = null;$                        |                  |
| ł                                                           |                  |
| <u>void add salary(int n)</u> {salary += n; }               |                  |
| <u>void set boss</u> (Employee e) { boss = e; }             |                  |
| void print() $\{$                                           |                  |
| System.out.println(name + " Salary:" + salary);             |                  |
| }                                                           |                  |
| $\mathbf{r}$                                                |                  |
| class Manager extends Employee {                            |                  |
| Manager(String n, int s) $\{super(n, s)\}$                  |                  |
| void manage(Employee ®) {                                   |                  |
| $\mathcal{L}$ set boss(this); $\mathcal{L}$ add salary(50); |                  |
| ł                                                           |                  |
|                                                             |                  |
| class Office {                                              |                  |
| public static void main(String args[]) {                    |                  |
| Employee $A = new$ Employee("Mr.A" 700)                     |                  |
| Manager $B = new Manager("Mr.B", 850);$                     |                  |
| B.manage( $\mathbb{A}$ ); $\mathbb{E}$ print(); B.print();  | % java Office    |
|                                                             | Mr.A Salary: 750 |
|                                                             | Mr.B Salary: 850 |
|                                                             |                  |

4: JAVA

 $\left[19\right]$ 

- $\bullet$
- $\bullet$
- $\bullet$
- $\bullet$
- $\bullet$
- $\bullet$
- $\bullet$  3
- $\bullet$  (  $/$  )
- $\overline{1}$
- $\bullet$
- $\bullet$  : Corn Tree[3]
- $3$
- $\bullet$  : Zeus[2]

Multiview

Editing

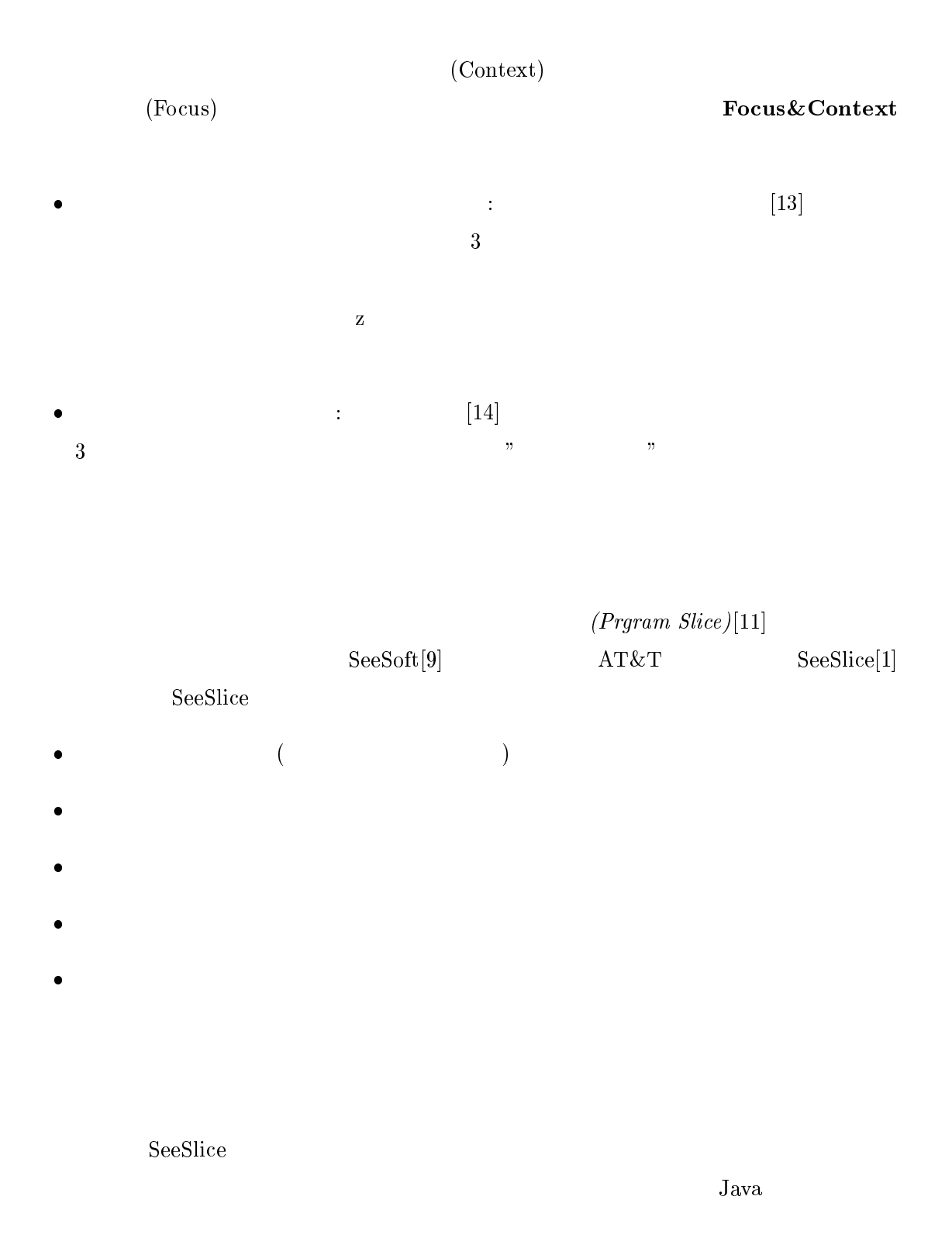

9

 $(\quad \, 5\quad \, {\rm GUI} \qquad \quad \ )$ 

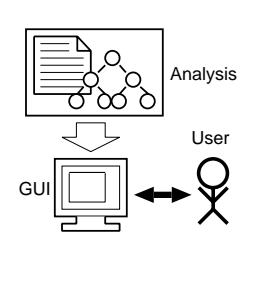

5:  $($ 

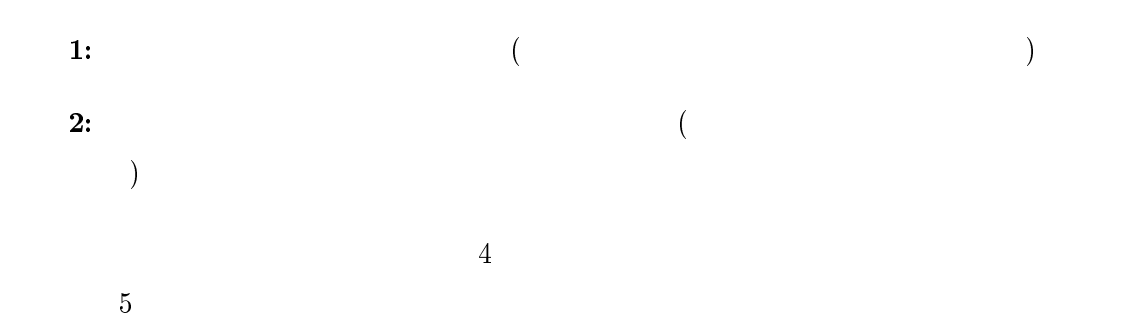

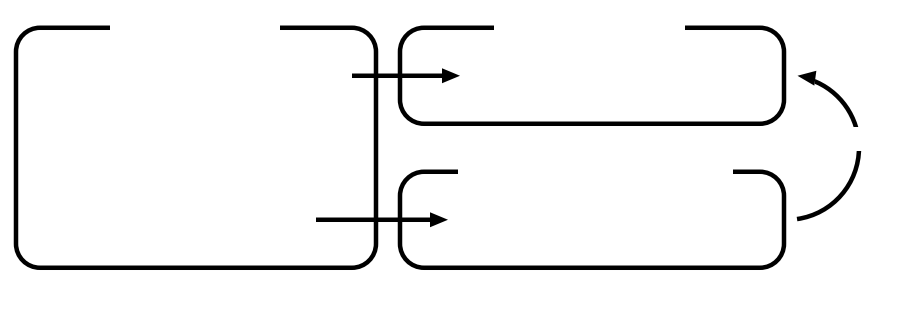

 $6:$ 

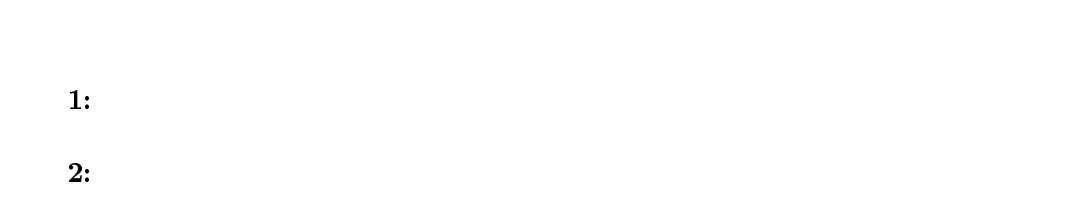

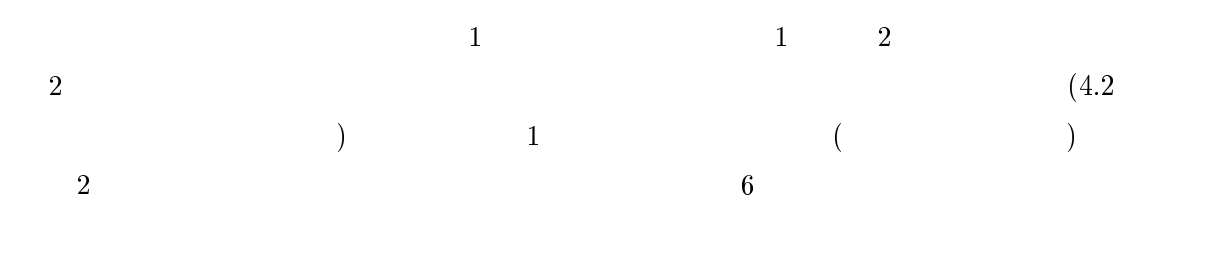

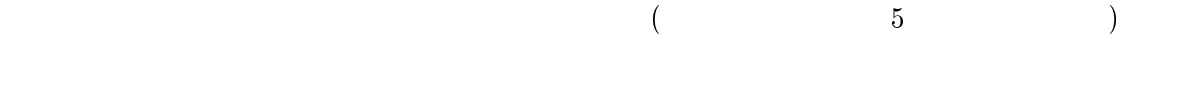

 $4.1$ 

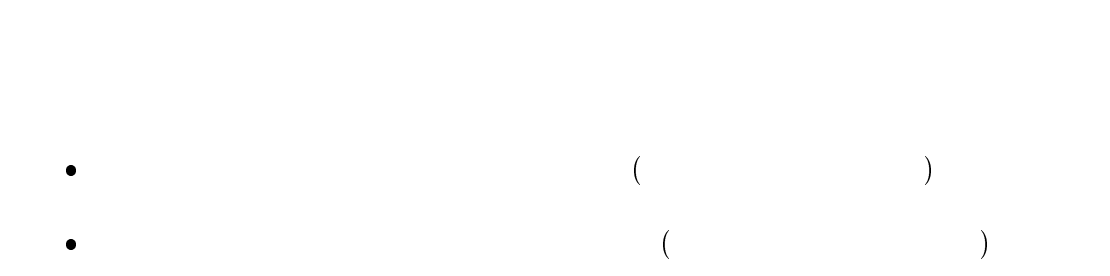

 $7$ 

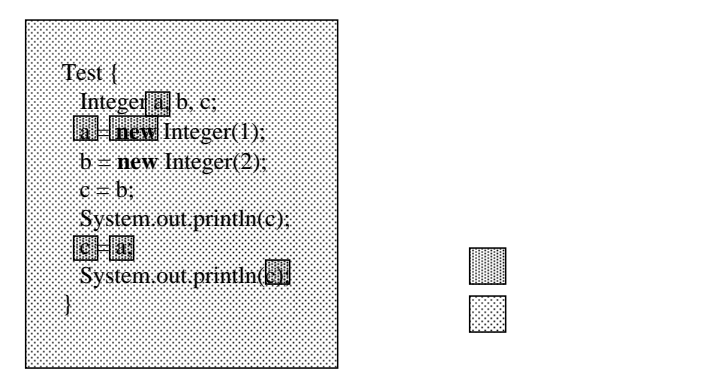

 $7:$ 

 $4.1.1$ 

 $\bullet$ 

 $\bullet$ 

 $\bullet$ 

 $4.1.2$ 

 $\bullet$ 

 $4.1.3$ 

 $\mathbf{r} = \mathbf{r} + \mathbf{r} + \mathbf$ 

 $\mathcal{L} = \mathcal{L} \mathcal{L} \mathcal$ 

前後 : もう一行分上下に視界を広げる

 $\bullet$ 

 $\equiv$ 

 $\overline{\phantom{a}}$ 

 $(8)$ 

 $5$ 

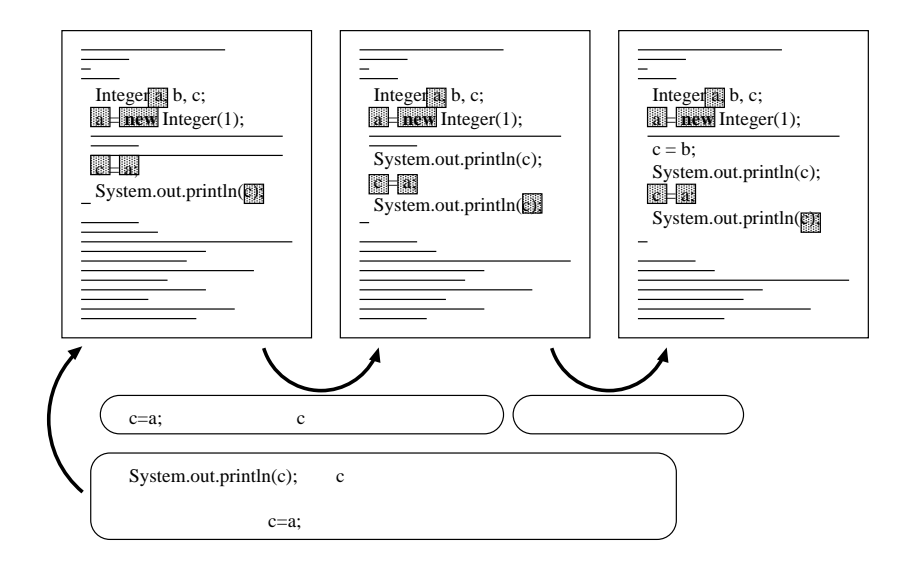

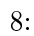

 $9$ 

 $4.2$ 

 $4.2.1$ 

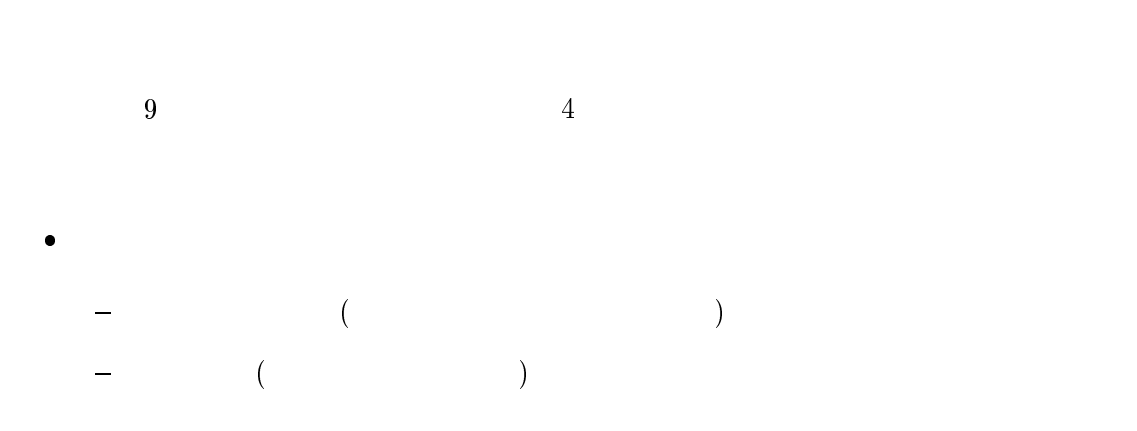

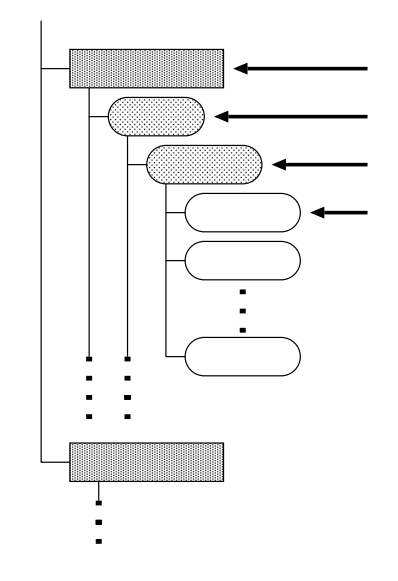

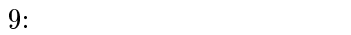

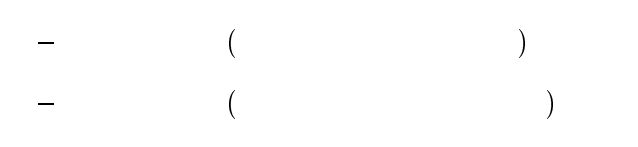

- $\bullet$ 
	- $\,$  Name :
	- $-$  File :
	- $-$  Line :
	- $-$  Column :
- $\bullet$ 
	- $-$  Class :
	- $-$  Kind :
	- $-$  Modifier :

## $4.2.2$

16

 $\left( \frac{1}{2} \right)^2$ 

1:  $\blacksquare$  $2:$  $3:$ 

 $4.2.3$ 

- 1:  $\blacksquare$
- $2:$
- $3:$
- $4:$
- $5:$
- $6:$
- $3\quad 4$

 $10$ 

 $4.2.4$ 

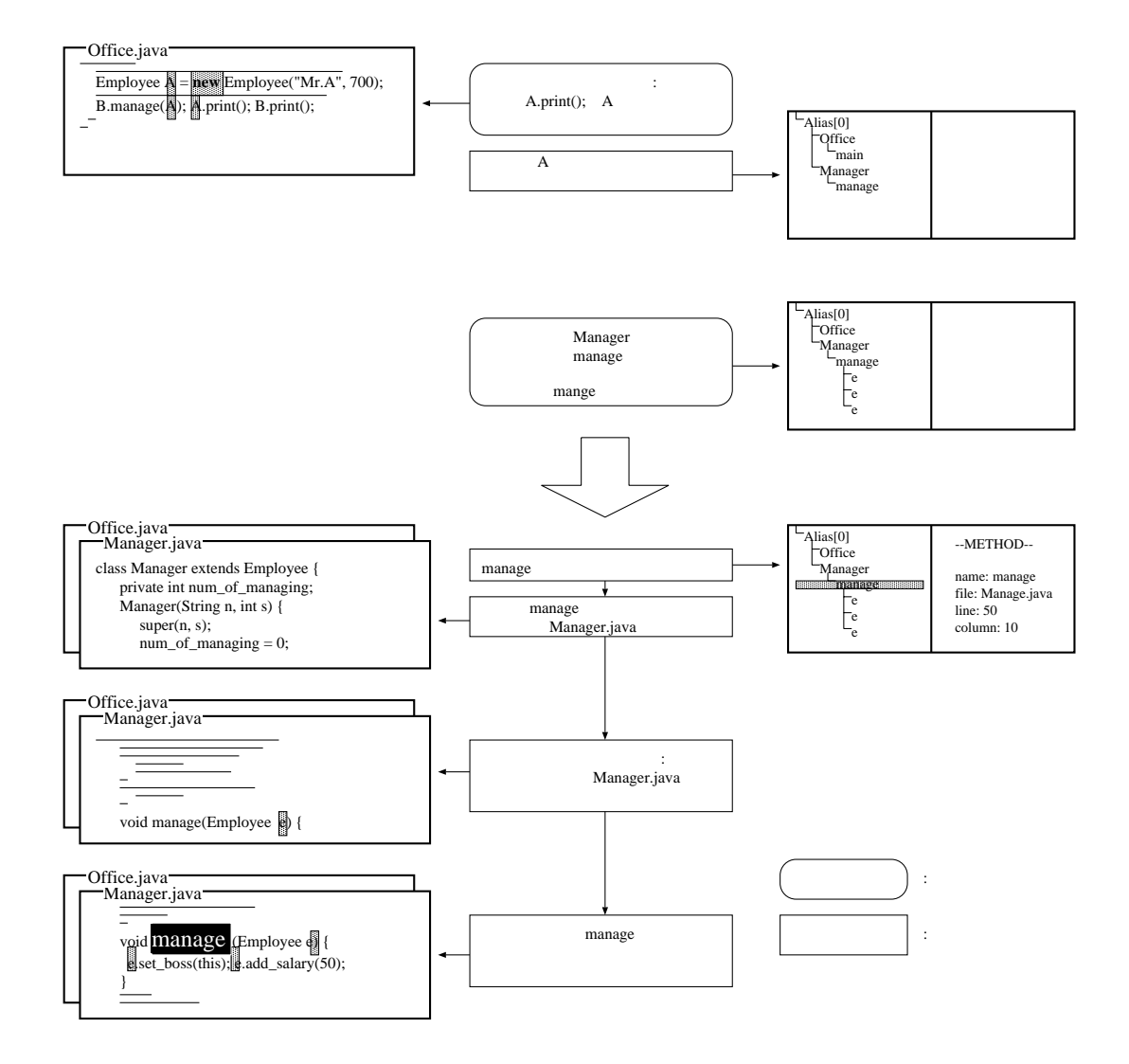

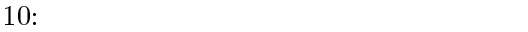

 $\bullet$  $\bullet$ { 生成された場所のファイル名 **+** サイト マンスター { 生成された場所のメソッド名 **+** せんしん  $\bullet$  $\rightarrow$   $\rightarrow$   $\rightarrow$   $\rightarrow$   $\rightarrow$   $\rightarrow$   $\rightarrow$  $\rightarrow$   $\rightarrow$   $\rightarrow$   $\rightarrow$   $\rightarrow$   $\rightarrow$   $\rightarrow$  $\rightarrow$   $\rightarrow$   $\rightarrow$   $\rightarrow$   $\rightarrow$   $\rightarrow$   $\rightarrow$  $\leftarrow$ 

 $8$   $($  $(1)$ 

19

 $4.3$ 

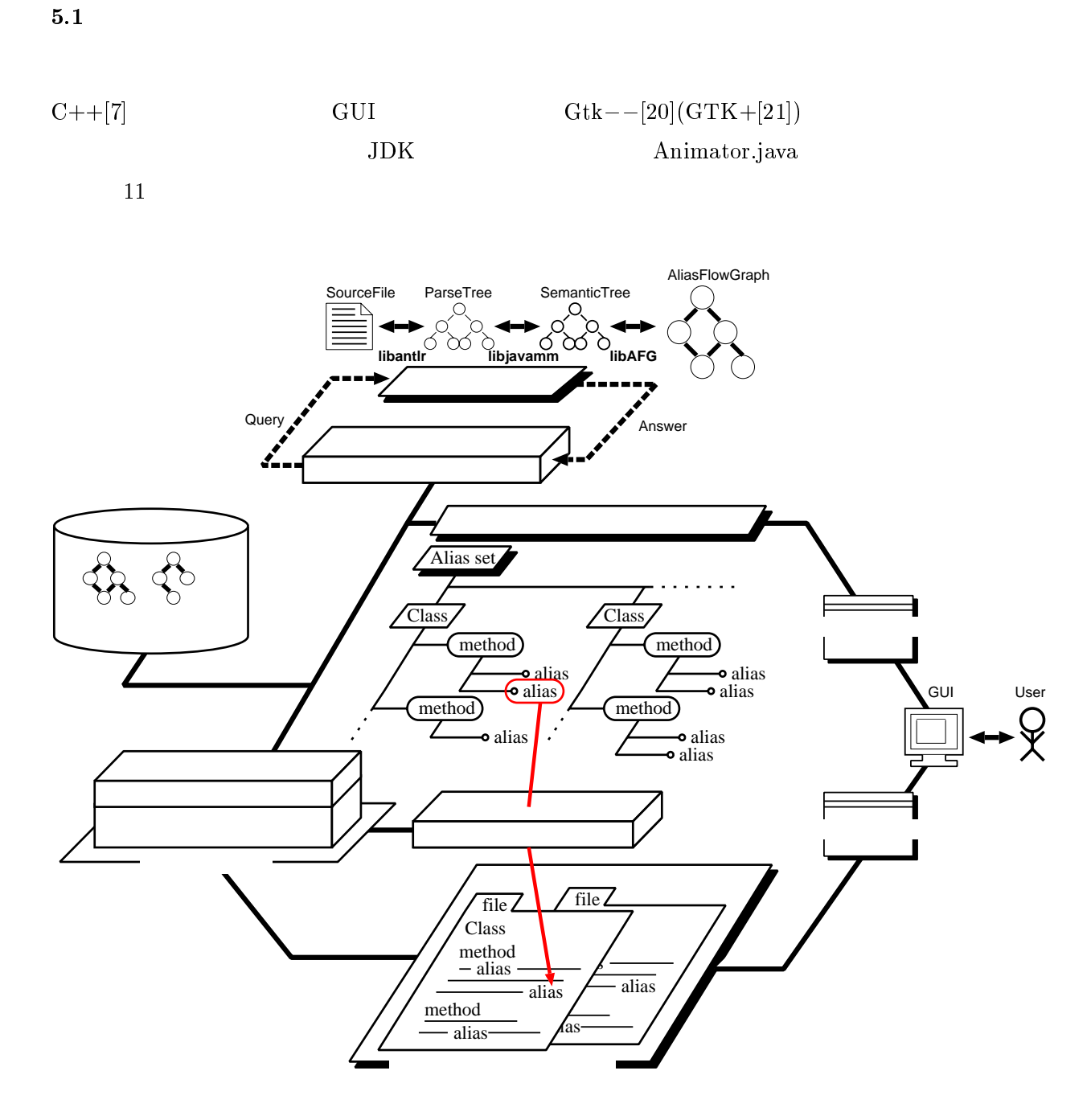

 $5$ 

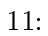

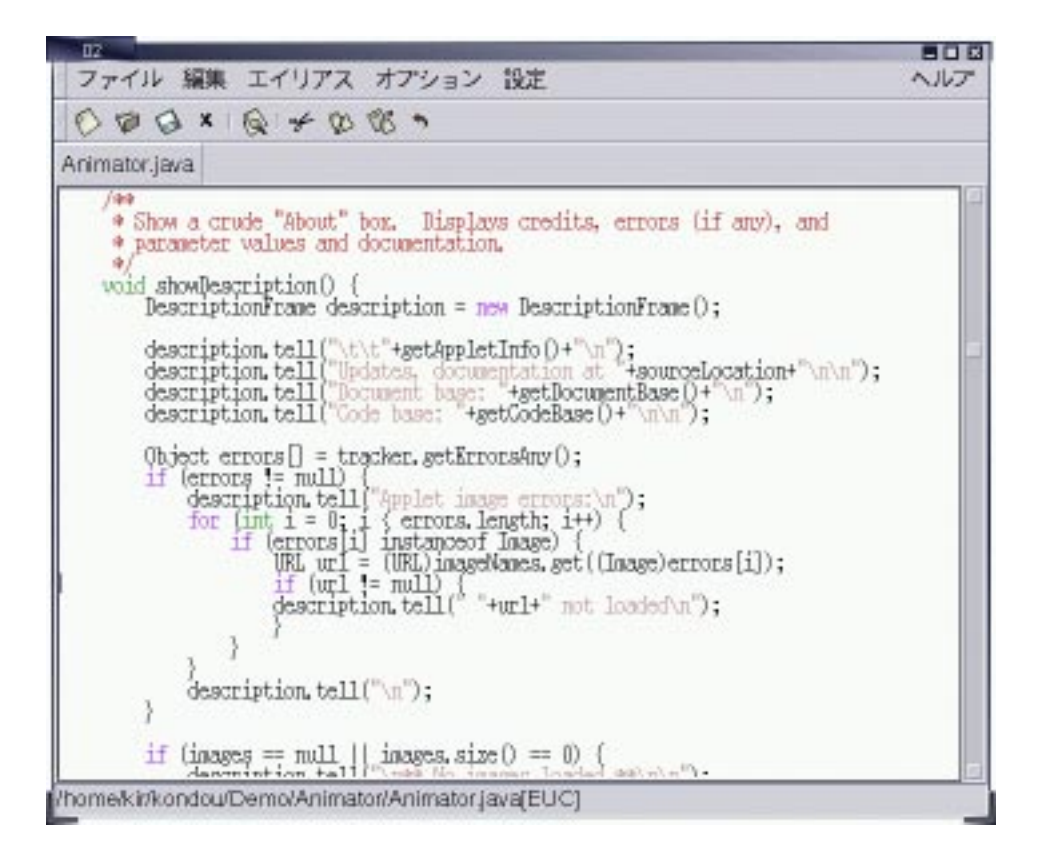

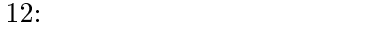

 $12$ 

 $\Rightarrow$   $\Rightarrow$  $\rm Alt+C$ 

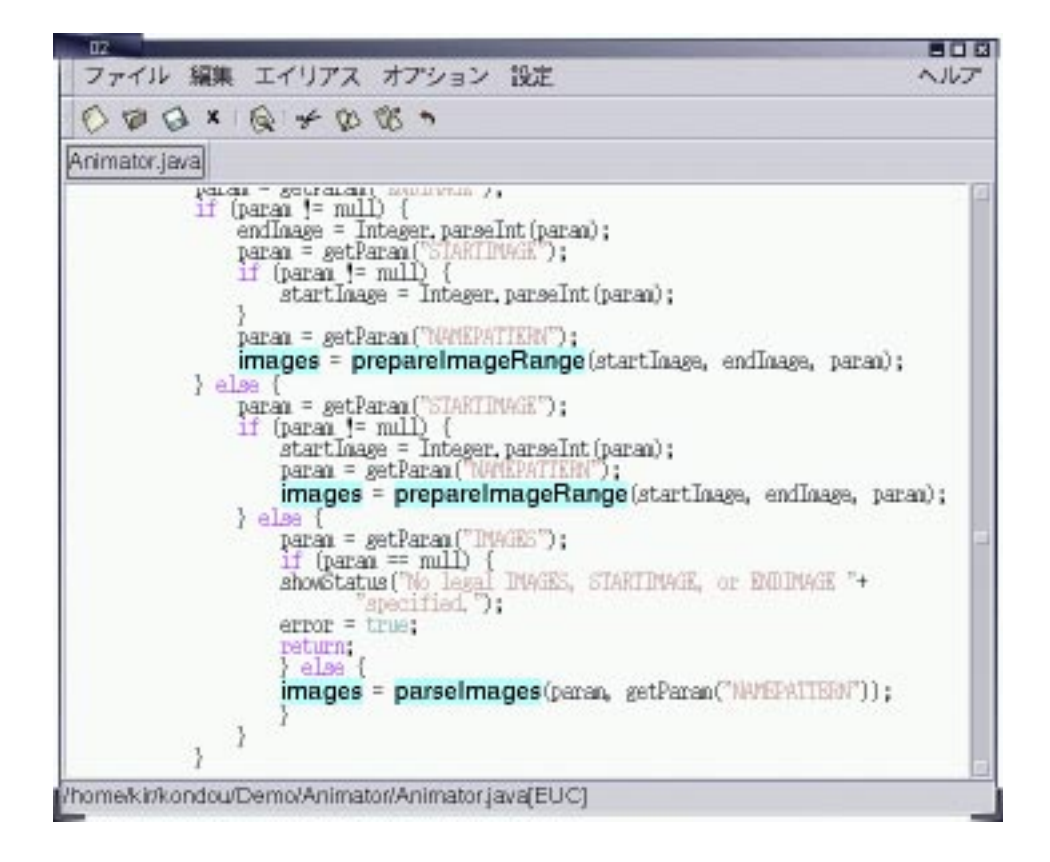

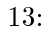

 $\rm Alt+A$ 

13)

 $\mathcal{L}$ 

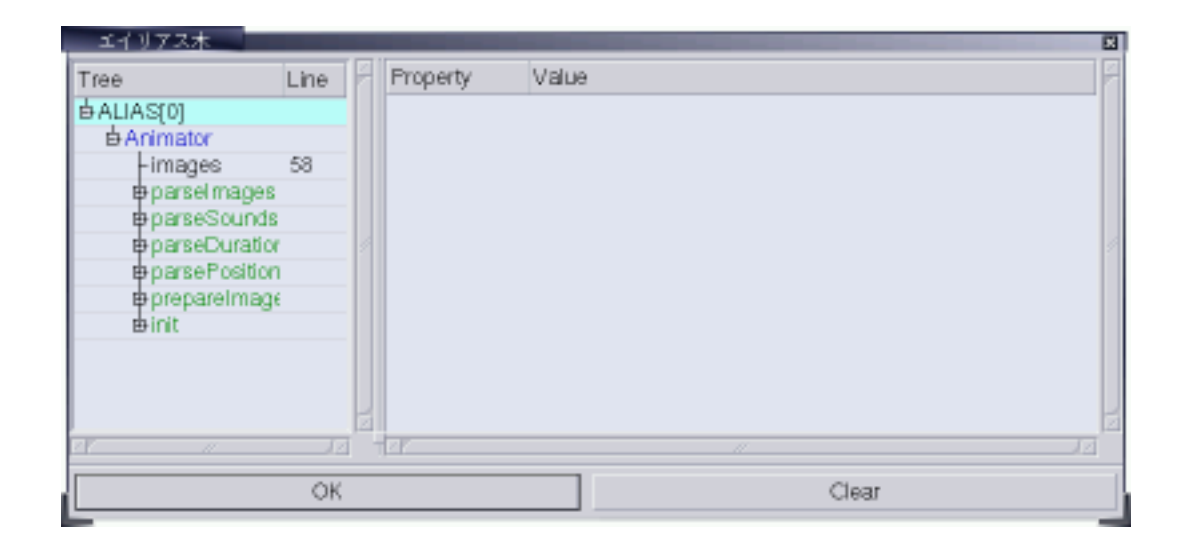

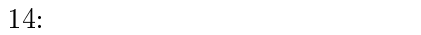

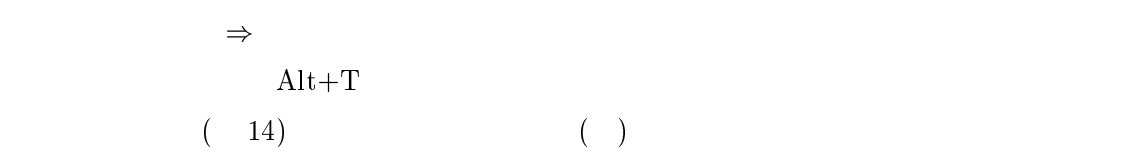

 $\Rightarrow$ 

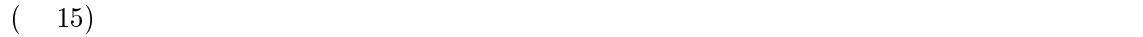

 $(-16)$ 

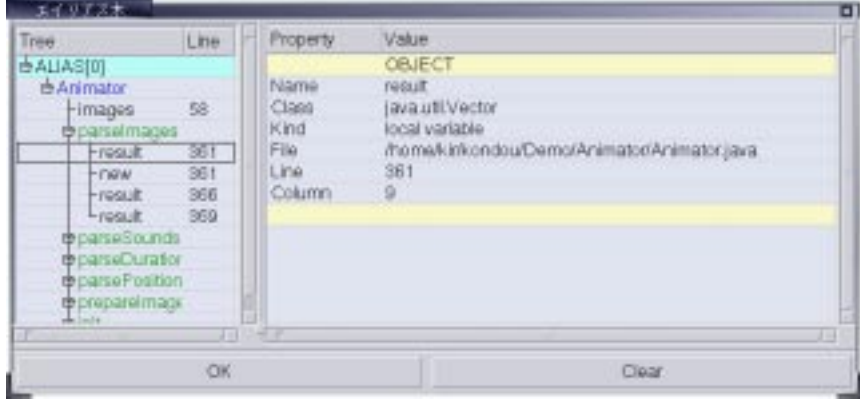

 $15:$ 

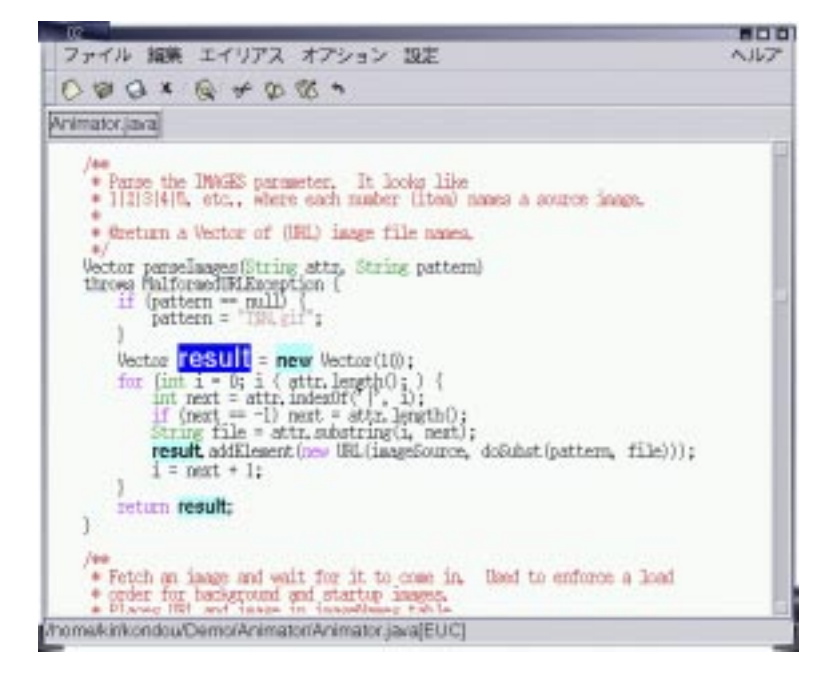

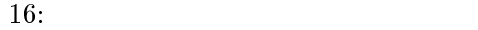

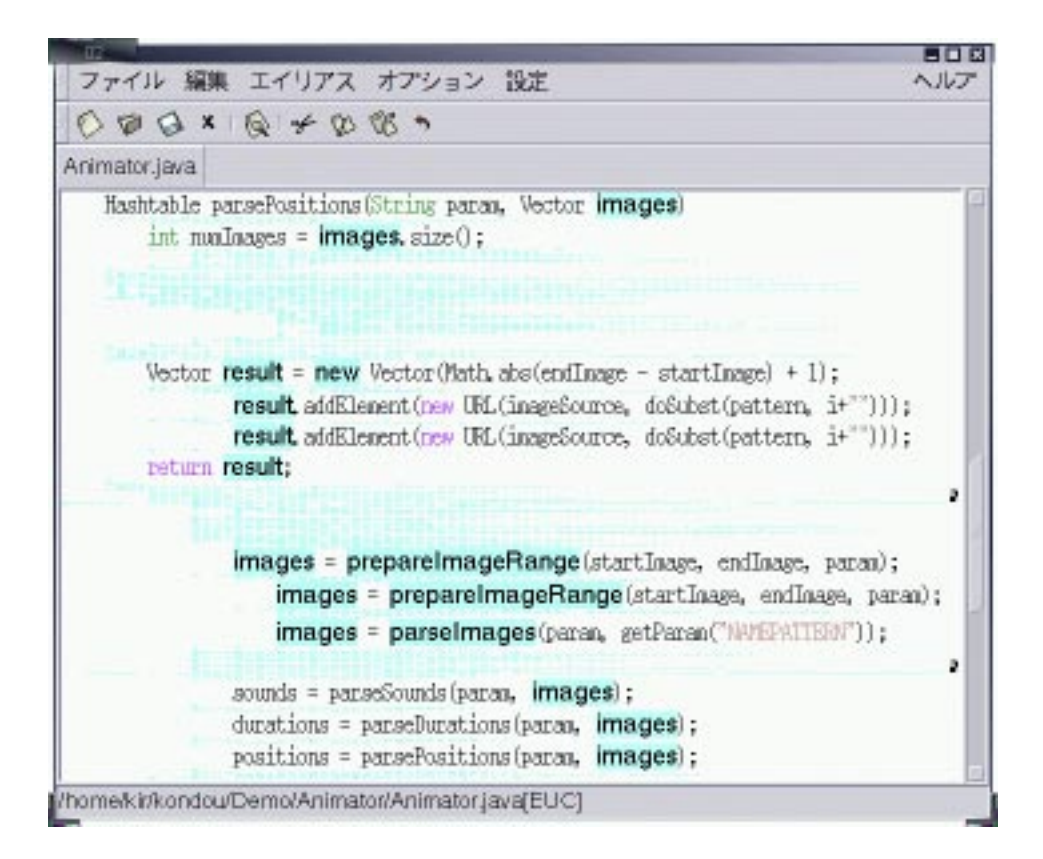

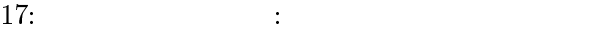

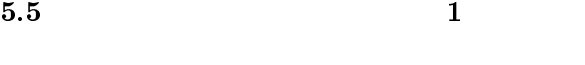

 $\Rightarrow$ 

 $(17)$   $12$   $1$ 

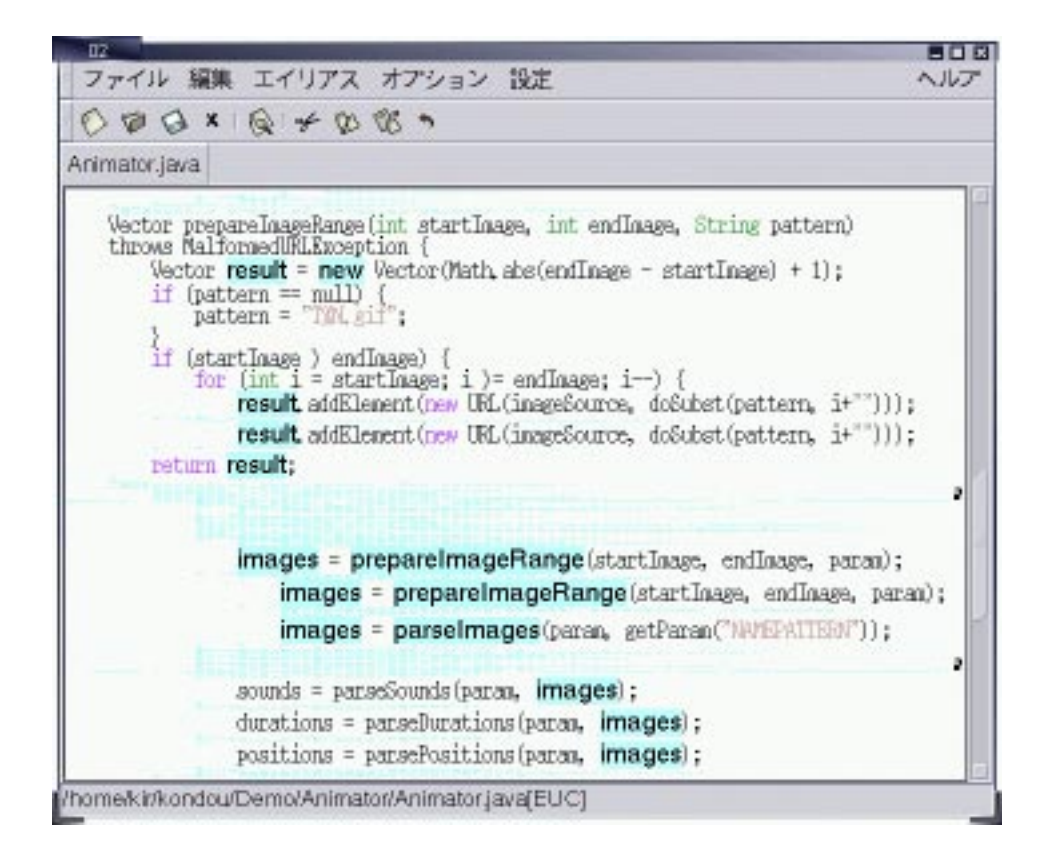

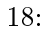

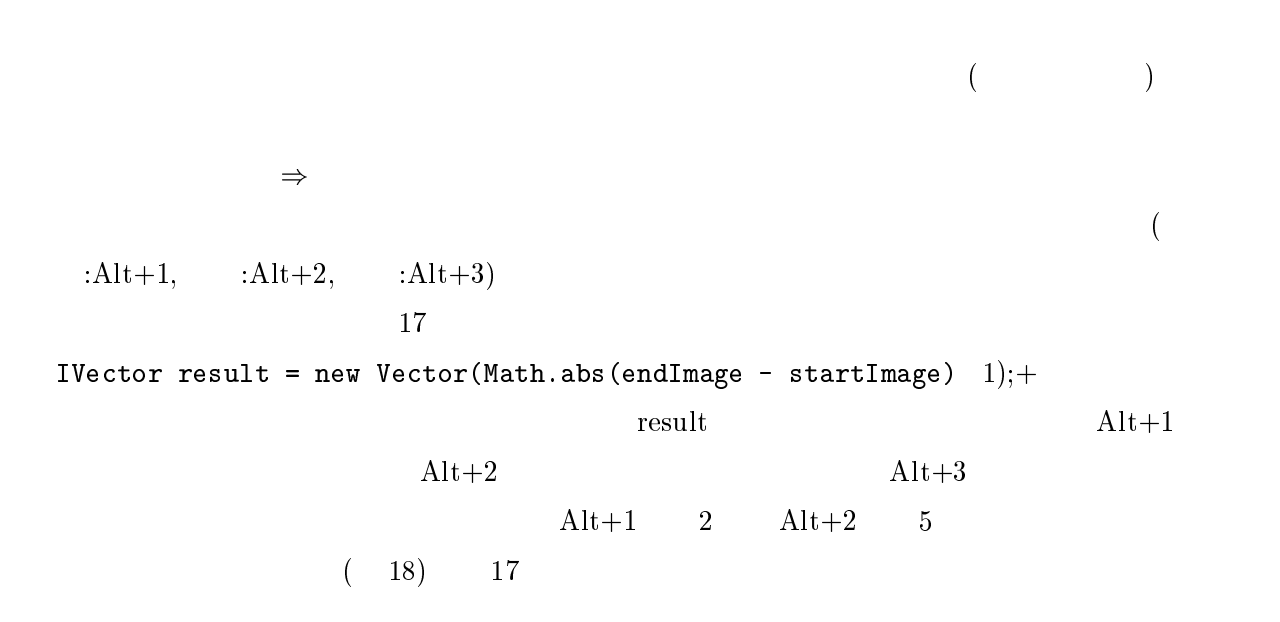

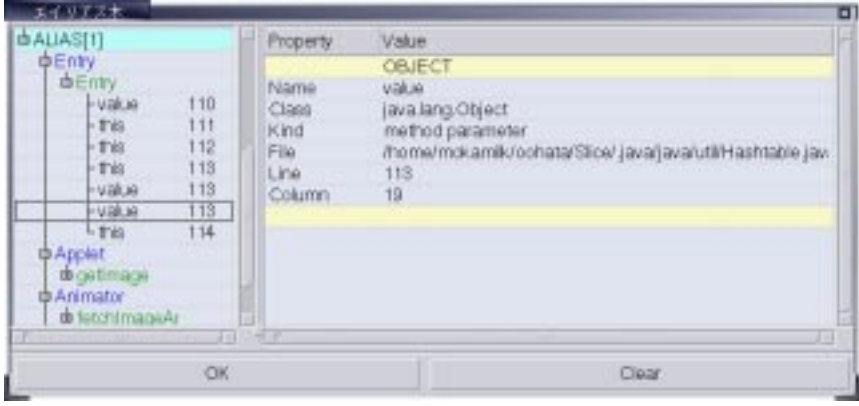

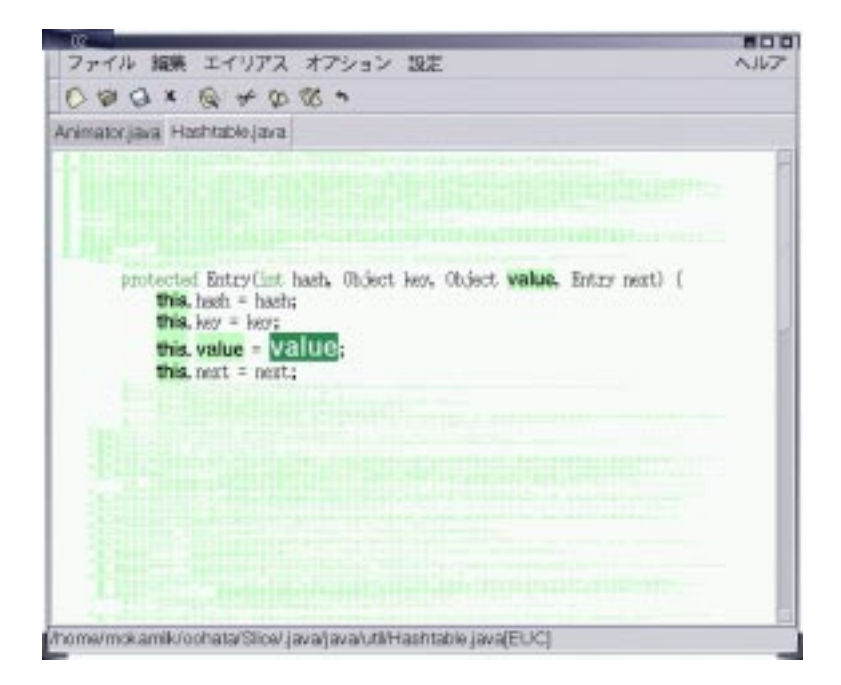

 $19:$ 

 $5.7$ 

 $19$ 

 $( 20)$ 

 $($ 

)

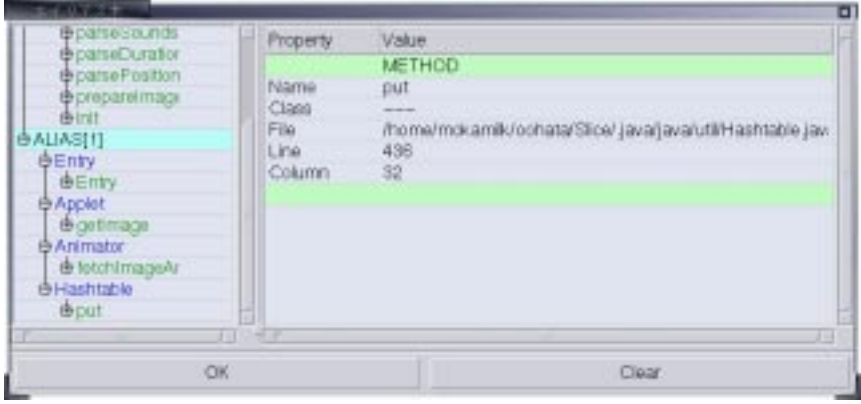

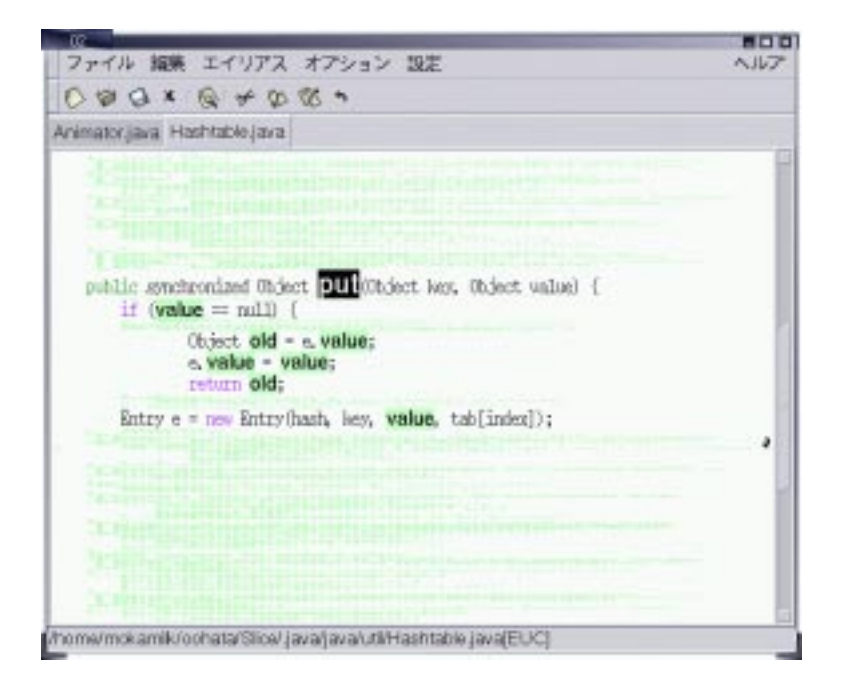

 $20:$   $($ 

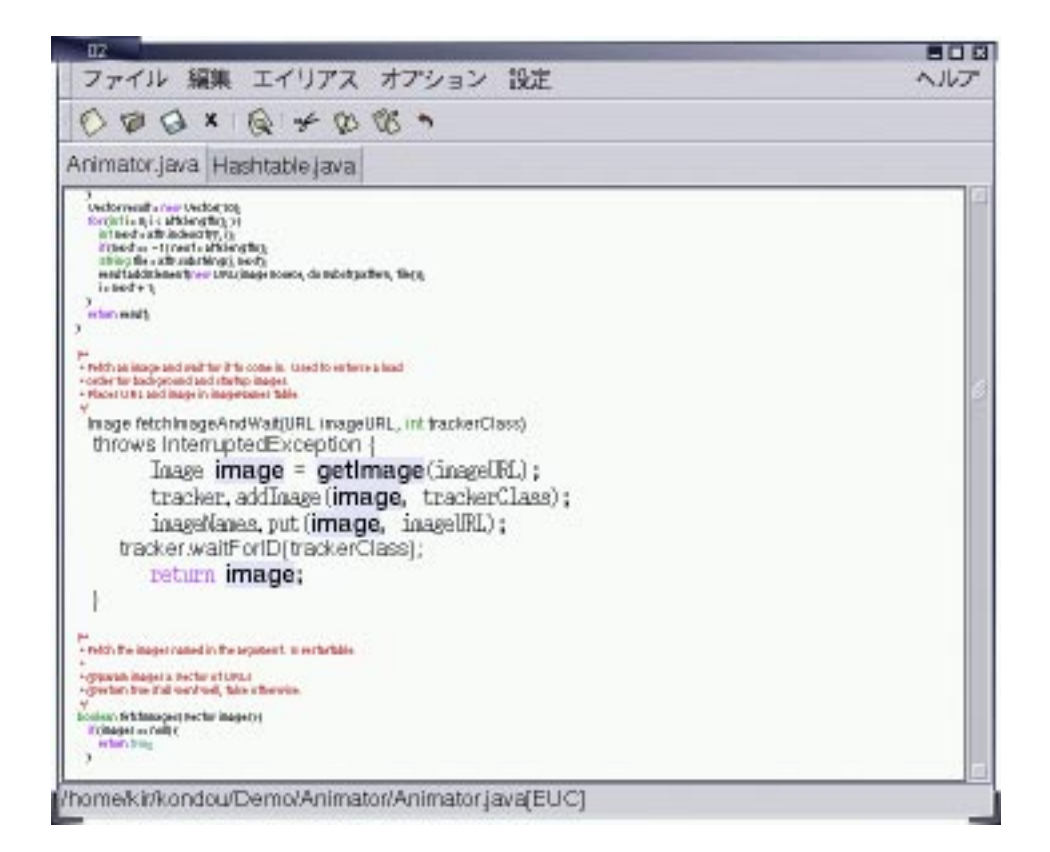

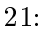

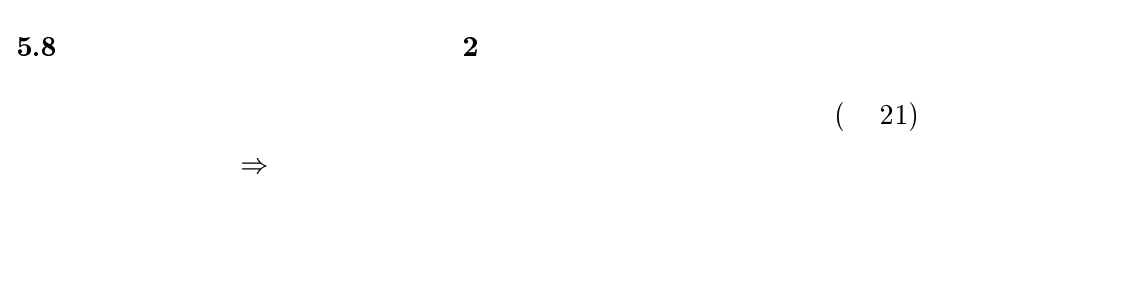

 $\Gamma$ 

 $22$ 

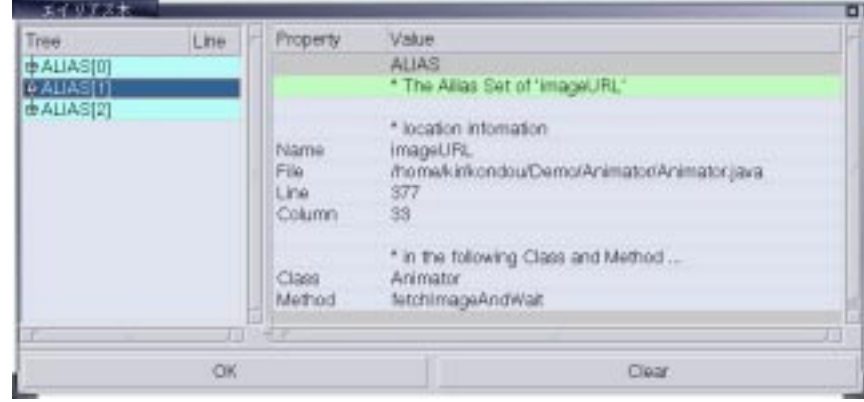

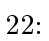

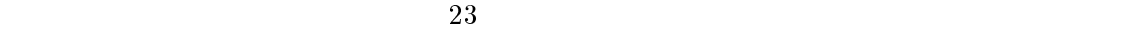

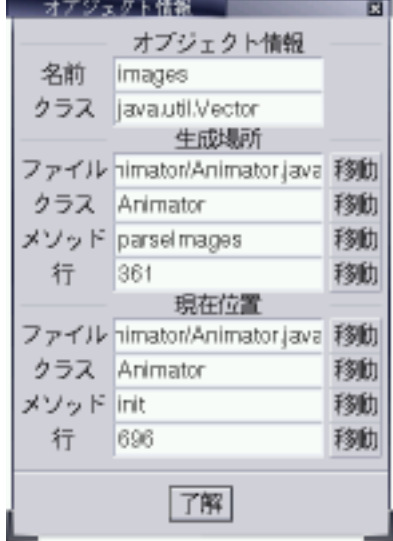

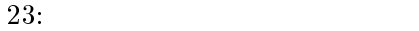

 $GUI$ 

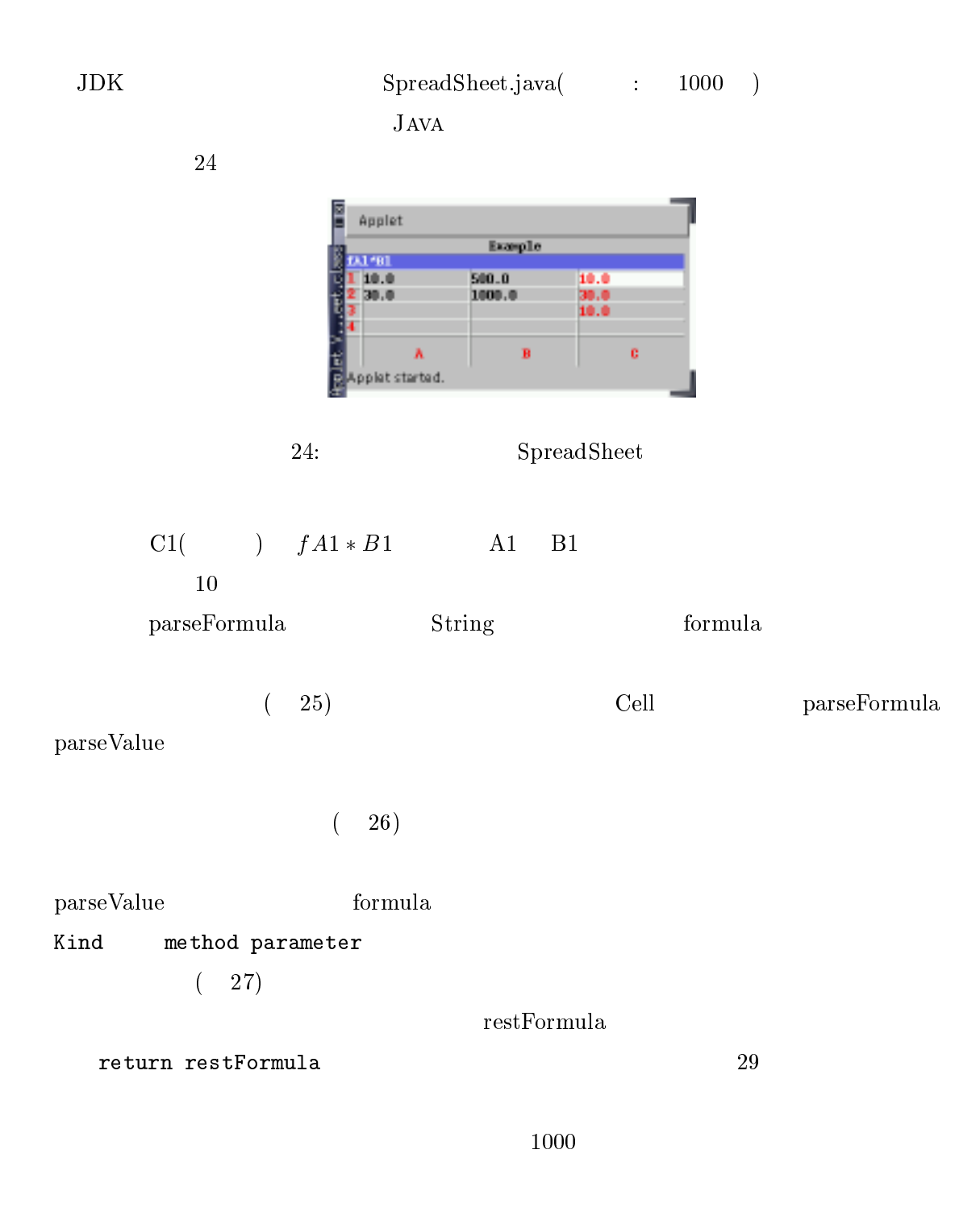

 $6$ 

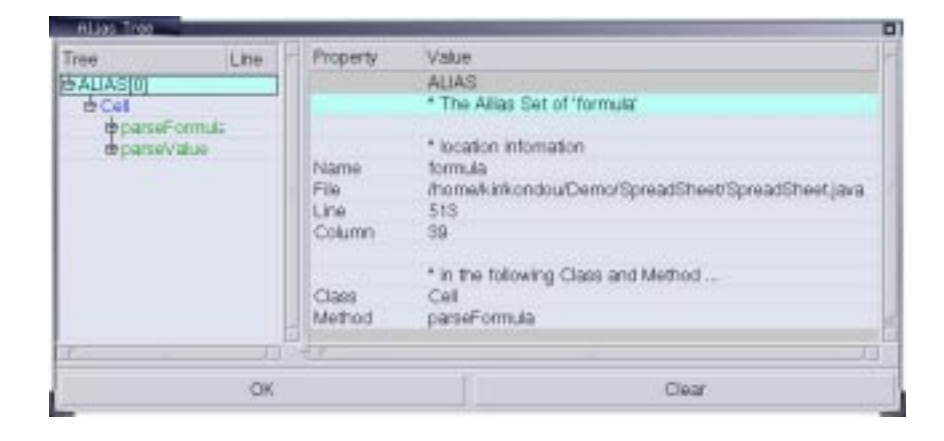

 $25:$ 

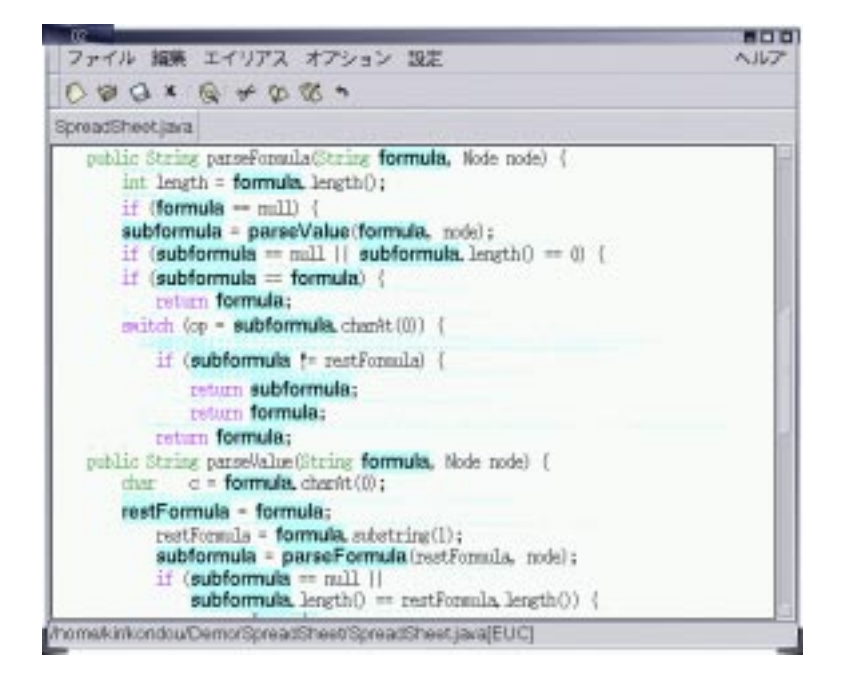

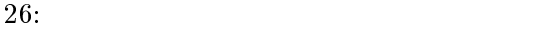

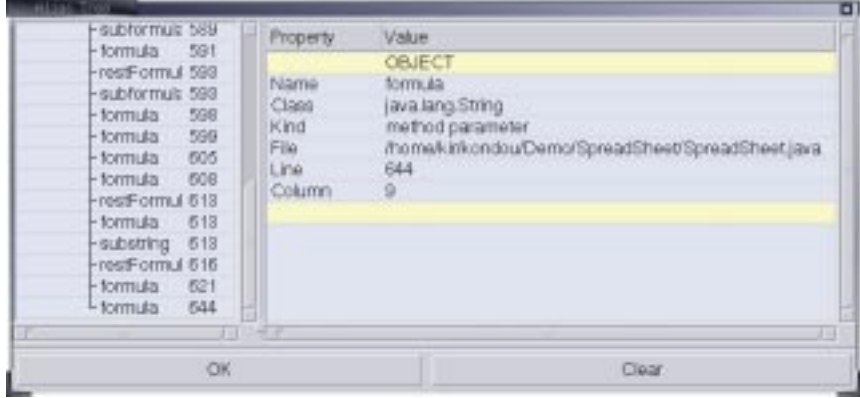

27: Formula  $\sum$ 

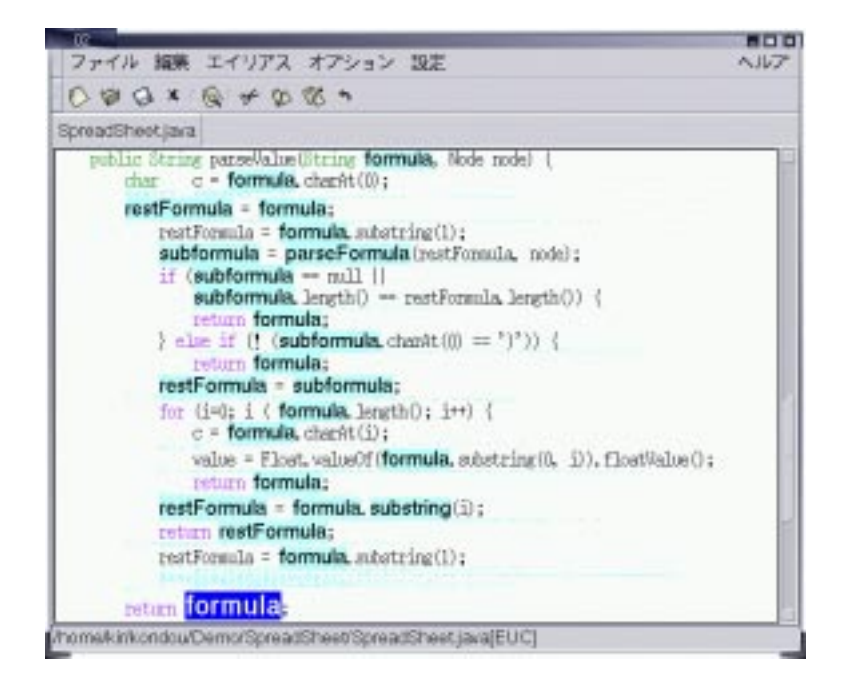

28: formula

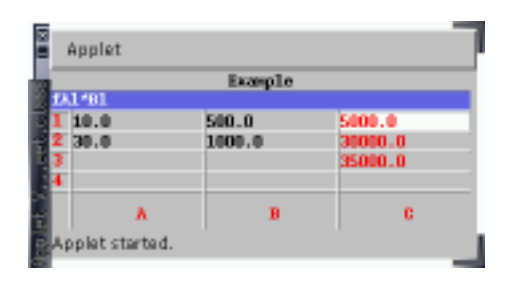

29: SpreadSheet

- $7$ 
	- $Jaxa$
	- $\hspace{1.6cm} : \hspace{1.6cm} \left( \begin{array}{ccc} \hspace{1.5cm} & \hspace{1.5cm} & \hspace{1.5cm} \\ \hspace{1.5cm} & \hspace{1.5cm} & \hspace{1.5cm} \end{array} \right)$
	-
	- $\bullet$  $\bullet$
	-
	- $\bullet$ 
		- $\bullet$
	- $\bullet$
	- $\bullet$  3D
		- - -
- [1] T. Ball, and S. G. Eick, \Visualizing Program Slices," in Proceedings of the 1994 IEEE Symposium on Visual Languages, pp.288–295, 1994.
- [2] M. H. Brown, "Zeus: A system for algorithm animation and multi-view editing," In 1991 IEEE Workshop on Visual Languages, pp.4-9, 1991.
- [3] S. K. Card, G. G. Robertson, and J. D. Mackinlay, \The Information Visualizer, an information workspace," Proceedings of the ACM Conference on Human Factors in Computing Systems (CHI'91)
- [4] J. Gosling, B. Joy, and G. Steele,  $\blacksquare$  [ ], "The Java  $\blacksquare$ "
- [5] M. Hind, and A. Pioli, "An Empritical Comparison of Interprocedural Pointer Alias Analysis," in IBM Research Report #21058, 1997.
- [6] J. D. Mackinlay, G. G. Robertson, and S. K. Card, \The perspective wall: detail and context smoothly integrated," In Proceedings of the ACM Conference on Human Factors in Computing Systems (CHI'91), pp.173–179. ACM Press, 1991.
- [7] D. R. Musser, and A. Saini,  $\qquad \qquad$  [ ], "STL C++ ," Addison-Wesley.
- [8] S. P. Reiss, "An Engine for the 3D Visualization of Program Information," Department of Computer Science Brown University, 1995.
- $[9]$  J. L. Steffen, S. G. Eick, and E. E. Sumner Jr.,  $\degree$  Seesoft a tool for visualizing line-oriented software statistics," IEEE Trans. on Software Engineering, Vol. 18, No. 11, pp.957-968, 1992.
- [10] B. Stroustrup, "The C++ Programming Language(Third edition)," Addison-Wesley, 1997.
- [11] M. Weiser, \Program Slicing," in Proceedings of the 5th International Conference on Software Engineering, pp.439-449, 1981.
- $[12]$  , "  $, 2000.$

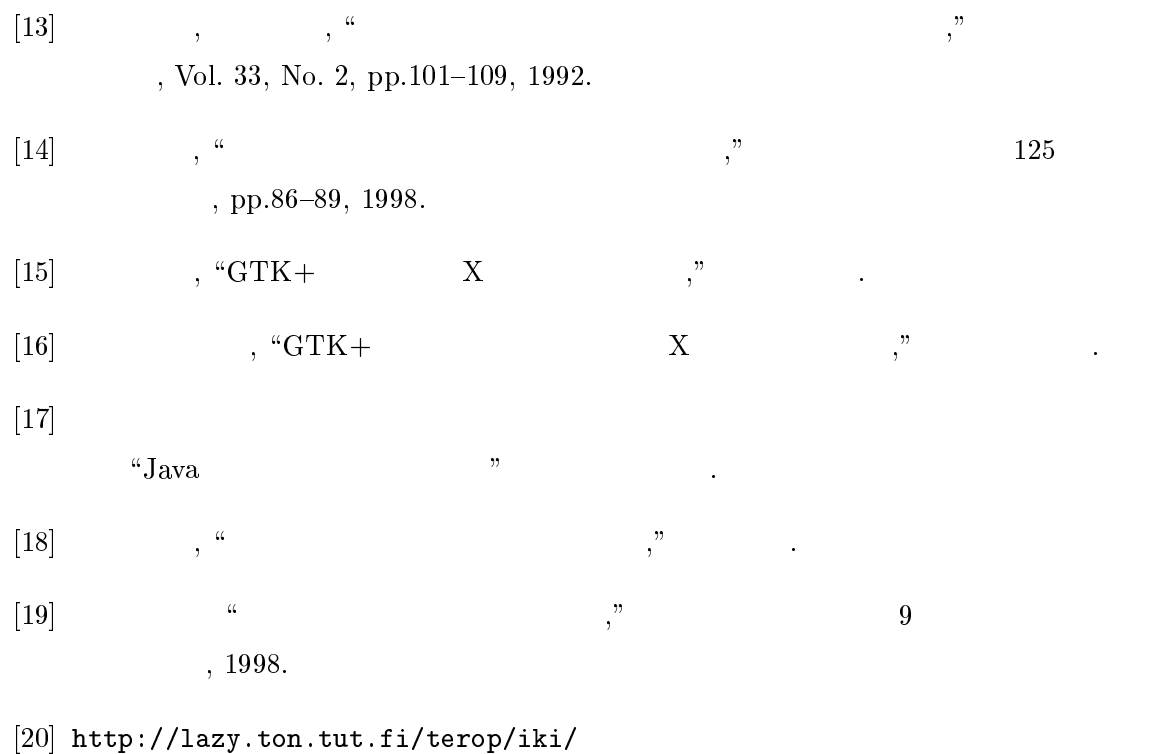

- gtk/gtk--.html, " $Gtk$ --."
- [21]  $http://www.gtk.org/, "GTK+ The GIMP Toolkit."$